### МИНИСТЕРСТВО ОБРАЗОВАНИЯ И НАУКИ РФ ФЕДЕРАЛЬНОЕ ГОСУДАРСТВЕННОЕ БЮДЖЕТНОЕ ОБРАЗОВАТЕЛЬНОЕ УЧРЕЖДЕНИЕ ВЫСШЕГО ОБРАЗОВАНИЯ «ВОРОНЕЖСКИЙ ГОСУДАРСТВЕННЫЙ УНИВЕРСИТЕТ»

[Перейти на страницу с полной версией»](https://rucont.ru/efd/590428)

# **ФИЗИЧЕСКАЯ И КОЛЛОИДНАЯ ХИМИЯ**

*Лабораторный практикум на учебно-лабораторном комплексе «Химия»* 

Учебно-методическое пособие

Составители: О.В. Слепцова, Н.В. Соцкая

Воронеж Издательский дом ВГУ 2015

[Перейти на страницу с полной версией»](https://rucont.ru/efd/590428)

## **ОГЛАВЛЕНИЕ**

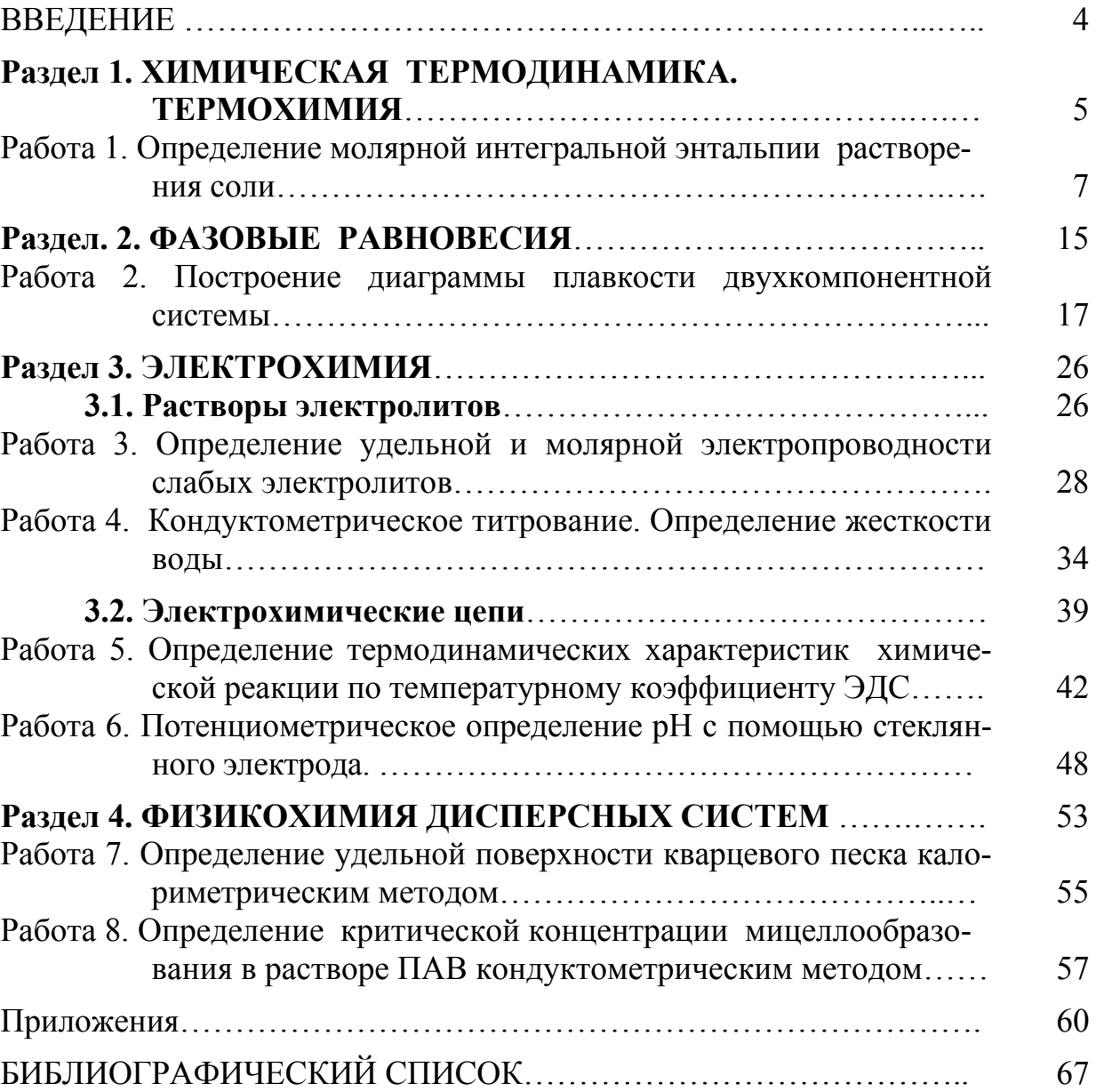

3

$$
Q_T = W_T = n R T \ln \frac{V_2}{V_1} = n R T \ln \frac{p_1}{p_2};
$$
\n(1.6)

для изобарного процесса  $(p - const)$ 

$$
Q_P = \Delta U + p \Delta V. \tag{1.7}
$$

Ä

Для процессов, связанных с бесконечно малыми изменениями, уравнение (1.7) принимает вид

$$
\delta Q = dU + p \, dV. \tag{1.8}
$$

В случае изобарического процесса сумма  $U + pV$  обозначается H и называется энтальпией, тогда

$$
\delta Q_P = dU + pdV = dH, \qquad (1.9)
$$

то есть изменение энтальпии dH системы равно теплоте, которая поглощается либо выделяется в ходе изобарического процесса.

Термохимия изучает тепловые эффекты химических реакций. Основной закон термохимии - закон Гесса: если химическая реакция протекает при постоянном объеме или давлении, то её тепловой эффект будет определяться начальным и конечным состоянием системы и не будет зависеть от пути процесса. Закон является основой всех термохимических расчетов при условии равенства температуры исходных веществ и продуктов реакции.

Согласно следствию закона Гесса энтальпия процесса  $\Delta H_r^o$  может быть определена как разность между суммой энтальпий образования продуктов реакции  $\Delta_f H^o_{\text{npo}o}$  и суммой энтальпий образования исходных веществ $\Delta_f H^o_{ucx.e-e}$ с учетом стехиометрических коэффициентов в уравнении реакции.

Для реакции в общем виде  $aA + eB \rightarrow dD + eE$ 

$$
\Delta H_r^o = \sum n \Delta_f H_{\text{npo}\partial}^o + \sum n \Delta_f H_{\text{ucx}.\text{e--6}}^o
$$

или

$$
\Delta H_r^o = d \Delta_f H^o(D) + e \Delta_f H^o(E) - (a \Delta_f H^o(A) + a \Delta_f H^o(B), \qquad (1.10)
$$

где *а*, *в*, *d*, *e* – стехиометрические коэффициенты;  $\Delta_f H^0(A)$ ,  $\Delta_f H^0(B)$ ,  $\Delta_f H^0(D)$ ,  $\Delta_f H^0(E)$  – стандартные энтальпии образования веществ.

Стандартные энтальпии образования  $\Delta_f H^{\circ}$  приводятся в справочниках физико-химических величин [5].

Тепловые эффекты химических реакций зависят не только от природы реагирующих веществ, но и от температуры. Зависимость теплового эффек-

6

та от температуры выражается *уравнением Кирхгофа,* которое приведено в интегральном виде:

[Перейти на страницу с полной версией»](https://rucont.ru/efd/590428)

$$
\Delta H_r(T) = \Delta H_r(T_o) + \int_{T_0}^{T} \Delta C_p(T) dT, \qquad (1.11)
$$

где Δ*Hr*(*T*) – тепловой эффект реакции при заданной температуре *Т*; Δ*Hr*(*Tо*) – тепловой эффект реакции при температуре  $T_0$ ;  $\Delta C_p$  – изменение теплоёмкости при постоянном давлении.

Зависимость теплоёмкости от температуры выражается довольно сложно:

$$
C_p = a + bT + c'T^2 + dT^3, \tag{1.12}
$$

где *a, b, c*׳*, d* – коэффициенты (приводятся в справочниках физикохимических величин).

Изменение теплоёмкости в ходе процесса рассчитывается по уравнению

$$
\Delta C_p = \sum n C_p (npod) - \sum n C_p (ucx.e - e), \qquad (1.13)
$$

где  $\sum nC_p(npo\partial)$  и  $\sum nC_p(ucx.s - s)$  – суммы теплоёмкостей продуктов реакции и исходных веществ соответственно.

#### **Работа 1. Определение молярной интегральной энтальпии растворения соли**

#### **Цель работы**

1. Освоить калориметрический метод определения тепловых эффектов химических реакций с использованием УЛК «Химия».

2. Рассчитать молярную интегральную энтальпию растворения соли.

#### **Оборудование**

Учебно-лабораторный комплекс «Химия» (прил. 1) в комплектации: - компьютер;

- универсальный контроллер (рис. П.1.1);

- модуль «Термостат» (рис. П.1.2) в комплекте со стеклянным стаканом на 100 мл в термоизоляционном кожухе, термодатчиком (рис. П.1.4) и магнитной мешалкой (термостат используется в пассивном режиме в качестве калориметра).

#### **Методика выполнения работы**

При растворении соли в жидкости имеют место два процесса: разрушение кристаллической решетки – эндотермический процесс и сольватация образовавшихся ионов – экзотермический процесс. Энтальпия растворения

7

[Перейти на страницу с полной версией»](https://rucont.ru/efd/590428)

соли Δ*H* складывается из двух составляющих – энтальпии разрушения кристаллической решетки Δ*H1* и энтальпии сольватации Δ*H2*:

[Перейти на страницу с полной версией»](https://rucont.ru/efd/590428)

$$
\Delta H = \Delta H_1 + \Delta H_2. \tag{1.18}
$$

В зависимости от соотношения этих составляющих энтальпия растворения соли может быть как положительной (Δ*H* > 0), так и отрицательной (Δ*H* < 0) величиной.

Различают молярную, удельную, интегральную и дифференциальную энтальпии растворения.

*Молярной* и *удельной энтальпией* растворения называют теплоту, которая выделяется или поглощается при растворении 1 моля или 1 г твердого вещества соответственно.

*Дифференциальная энтальпия* растворения – тепловой эффект растворения 1 моля или 1 г вещества в таком большом количестве растворителя, что изменение его концентрации при растворении соли можно считать равным нулю.

*Интегральная энтальпия* растворения – тепловой эффект растворения 1 моля или 1 г вещества в таком объеме растворителя, чтобы получился раствор определенной концентрации.

В калориметрических опытах определяют величину интегральной энтальпии растворения. Значения дифференциальных энтальпий находят расчетным путем.

#### **Опыт 1. Определение постоянной калориметра**

*Постоянной калориметра* или теплоемкостью калориметрической системы называют количество теплоты, которое необходимо подвести к калориметрической системе, чтобы поднять ее температуру на 1 К (1 °С).

В ходе калориметрических измерений, проводимых в изотермическом калориметре, происходит теплообмен с окружающей средой, следствием чего являются тепловые потери в окружающую среду. Поэтому разница между температурами начала и конца изучаемого процесса обычно отличается от изменения температуры процесса, определяемого в условиях, исключающих тепловые потери.

При определении действительного изменения температуры фиксируют температуру калориметрической жидкости в стакане, помещенном в подготовленный для работы калориметр, до тех пор, пока изменение температуры не станет равномерным. Затем начинают растворение соли, не прерывая записи температуры. Когда изменение температуры снова станет равномерным, продолжают записывать температуру еще 5 минут, после чего опыт считают законченным. По полученным экспериментальным данным строят график в координатах температура − время. График имеет следующий вид (рис. 1.1).

8

[Перейти на страницу с полной версией»](https://rucont.ru/efd/590428)

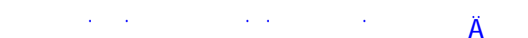

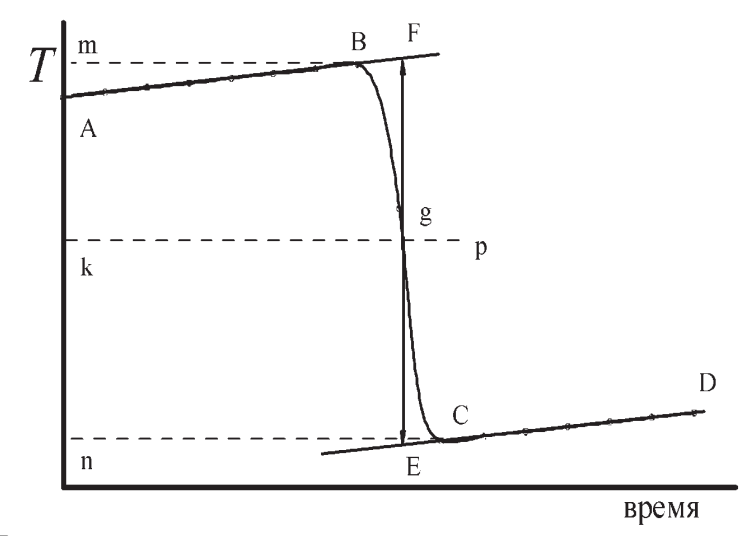

Рис. 1.1. Изменение температуры во время калориметрического опыта

Участок АВ называется предварительным периодом,  $BC - 2n$ авным периодом, CD - заключительным. Чтобы определить действительное изменение температуры  $\Delta T$ , проводят линии через точки, фиксирующие равномерное изменение температуры предварительного и заключительного периодов АВ и СD. За начало главного периода принимают момент начала растворения соли, после которого начинается резкое изменение температуры, а за конец главного периода - точку, которая первой ложится на прямую СД. Точки В и С проектируют на ось ординат, находят середину отрезка ти и проводят линию кр. Через точку пересечения д проводят вертикаль. Экстраполируют линейные участки АВ и СД до пересечения с вертикалью в точках  $E$  и  $F$ . Отрезок  $EF$  соответствует изменению температуры  $\Delta T$ в калориметрическом опыте с учетом поправки на теплообмен.

#### Выполнение измерений

1. Ознакомьтесь с модулем «Термостат» УЛК «Химия» (прил. 1).

2. Взвесьте на аналитических весах 1 г нитрата калия KNO<sub>3</sub>.

3. Промойте калориметрический стакан с мешалкой дистиллированной водой. Отмерьте мерной колбой и налейте в стакан 100 мл дистиллированной воды. Поместите стакан в термоизоляционный кожух, установите в колбу термостата и накройте крышкой (рис. П.1.2). Датчик температуры подключите к разъему «температура» 1 (или 2) модуля «Термостат» (рис. П.1.3, поз. 1) и поместите его в калориметрический стакан, укрепив в специальном отверстии крышки термостата.

4. Подготовьте УЛК к работе, подключив к контроллеру модуль «Термостат» (прил. 2).

5. В окне управления программой включите термодатчик (1-й или 2-й измерительный канал) и активируйте контроллер (поставьте мышкой галочки).

9

Ä

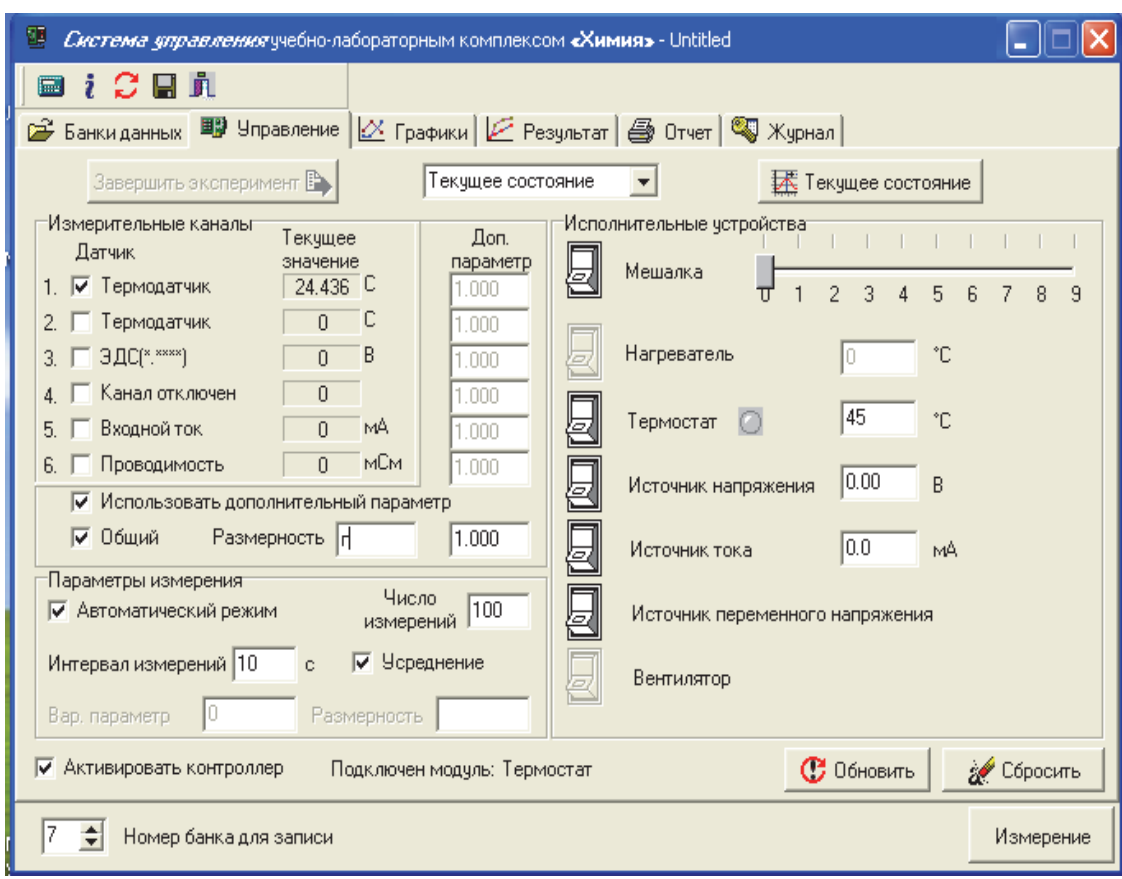

[Перейти на страницу с полной версией»](https://rucont.ru/efd/590428)

6. При проведении эксперимента измеряется изменяющаяся температура, поэтому установите в соответствующем окне интервал измерений (например, 10 с) и количество измерений (например, 100).

7. При проведении нескольких опытов для каждого эксперимента необходимо указывать массу навески. Для этого в группе элементов «Дополнительный параметр» поставьте галочку у пункта «Использовать дополнительный параметр», затем выберите пункт «Общий». В поле значения укажите массу навески. Размерность (г) укажите в поле «Размерность».

8. Так как измерение производится при перемешивании, установите интенсивность перемешивания (например, 3) и включите мешалку кнопкой «Мешалка».

9. Нажмите кнопку «Измерение». При этом появится окно состояния измерения – «Обмен данными с контроллером». Одновременно программа перейдет к окну первичных графиков, где будут отображаться результаты текущих измерений. Во время измерения на график и в таблицу передаются текущие значения температуры.

10. По окончании *предварительного периода* (рис. 1.1), в течение которого выравнивается температура всех частей калориметра (около 5 мин), через воронку, вставленную в отверстие крышки, осторожно всыпьте навеску соли KNO<sub>3</sub>. Отверстие закройте специальной пробкой. Процесс рас-

10